# How to 'Request Review by Another IRB'

A Guide for VU/VUMC Principal Investigators and Study Teams Using Another IRB for Multi-Site Studies

#### Create a new study submission in DISCOVR-e

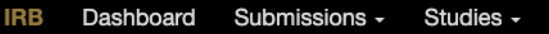

#### **Important Announcements COVID-19 Update**

Research participants may be asked to complete a short screening for exposure to COVID-19 before in-person interactions.

Minor protocol deviations due to the current COVID-19 situation which do not have the potential to negatively impact participant safety or integrity of study data, or affect subject's willingness to participate in the study should be reported to the IRB at the time of Continuing Review via a deviation log. These deviations do not require an amendment prior to implementation at this time.

See our website for more information on conducting research during this time.

https://www.vumc.org/irb/covid-19-updates-research

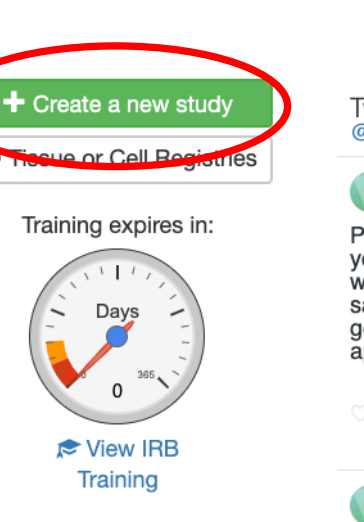

Tweets by  $\odot$ @VHRPP

VUMC Beadles, Jenni -

 $\mathcal{M}$ 

**VHRPP** @VHRPP

Please remember if you are working with COVID-19 samples, you must<br>get biosafety approval.

Mar 20, 2020

**VHRPP**  $\mathcal{F}$ @VHRPP

We continue to update our COVID-19 page as<br>information is released. New FDA  $O$ .........

Embed **View on Twitter** 

#### Begin the application as you normally would and complete all tabs except Performance Sites…

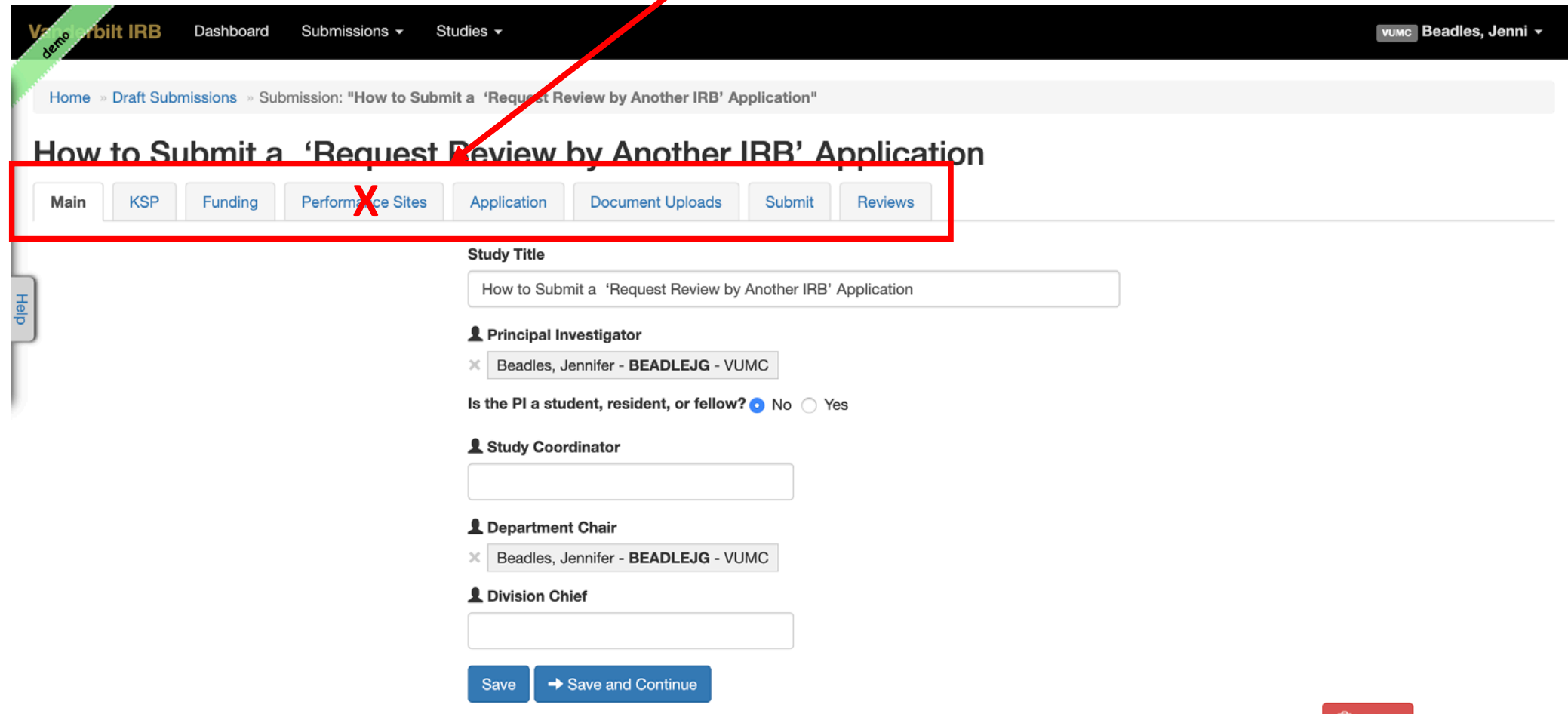

### Funding Tab: Import if available

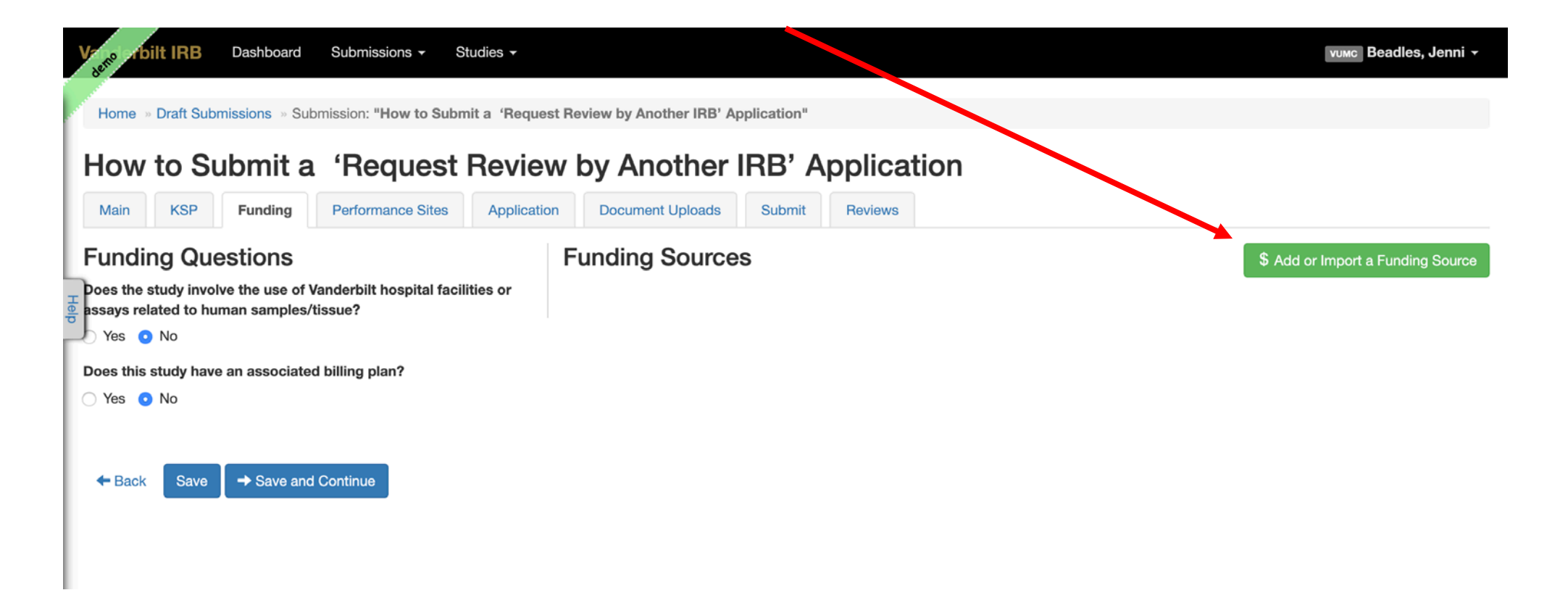

Note: The VUMC HRPP prefers to rely on another IRB for only studies that are federally funded. Contact the VUMC HRPP office to discuss any exceptions.

#### Performance Sites Tab: SKIP IT! Does not apply

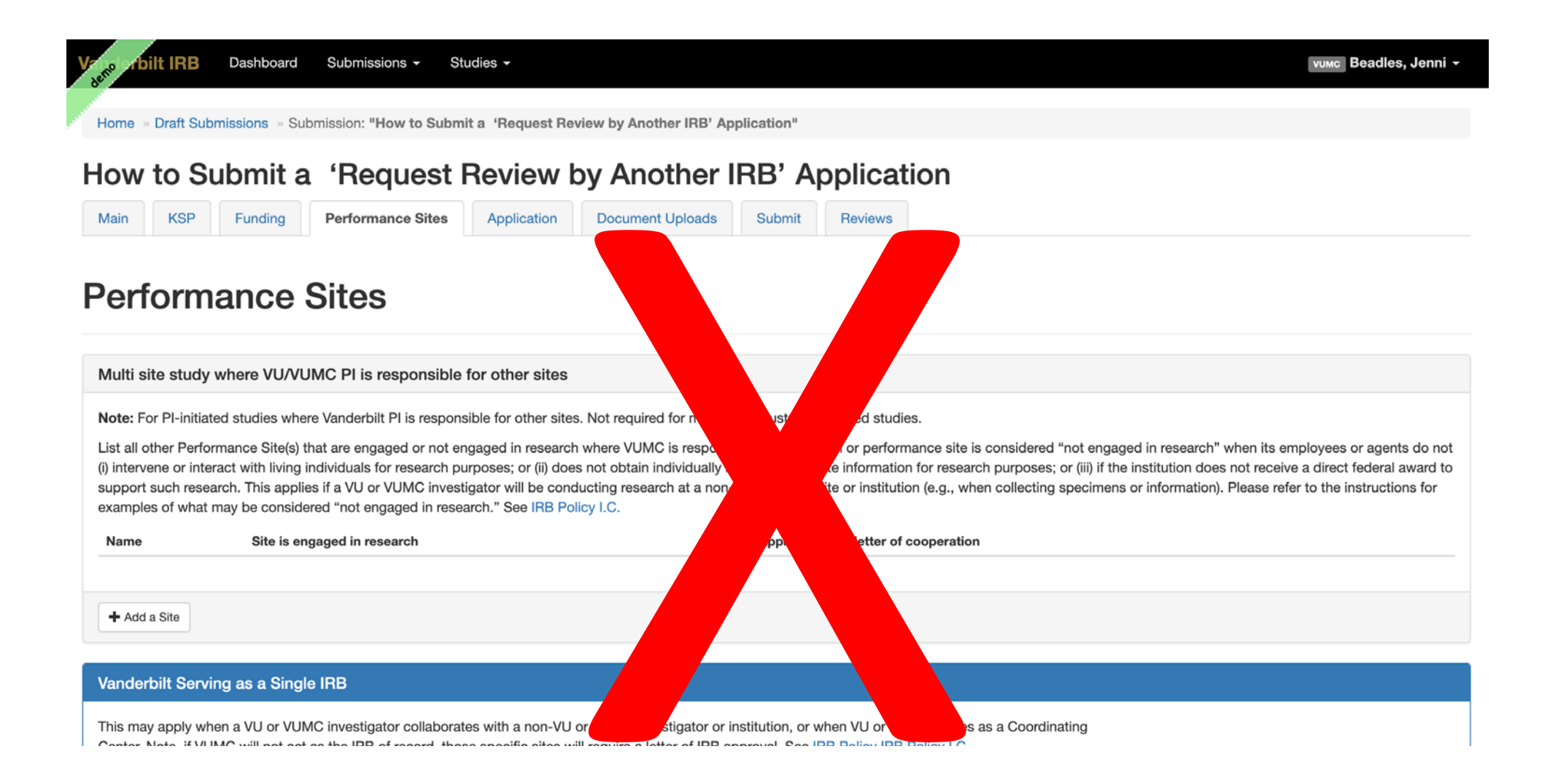

## Application Tab

- For Study Type and Performance Site Information, select **Request review by another IRB**
- Then complete the rest of the application sections

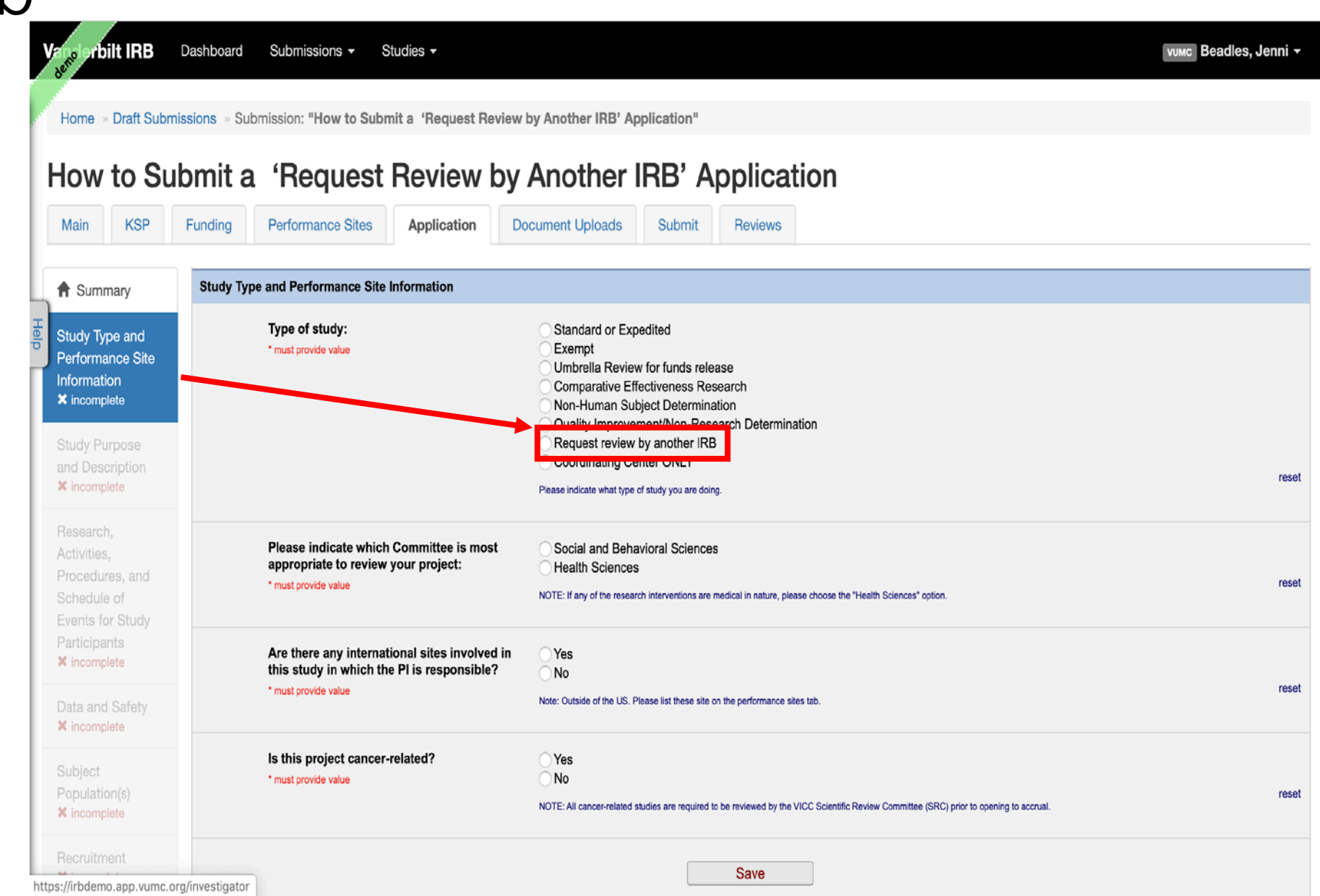

### Document Uploads Tab

The VUMC HRPP needs the following for local review:

- **Local context forms**/questionnaires for the VUMC HRPP to complete from the IRB of Record
- Current study **IRB approval letter** from the IRB of Record that includes approval date of overall study, and expiration date when applicable
- **Consent form(s)**
	- Copy of ICD approved by the IRB of Record; and
	- Tracked copy with Vanderbilt local consent language included (see Local Information document on the Single IRB Help page)
	- Vanderbilt stand-alone HIPAA form (when appliable)
- Any **Vanderbilt-specific study documents** (e.g. recruitment materials applicable to only Vanderbilt)
- **IRB-approved study documents** from the IRB of Record (as applicable):
	- Protocol
	- Investigational Brochure(s)
	- Study Measures and Materials being used at Vanderbilt
	- Recruitment materials and Advertisements being used at Vanderbilt

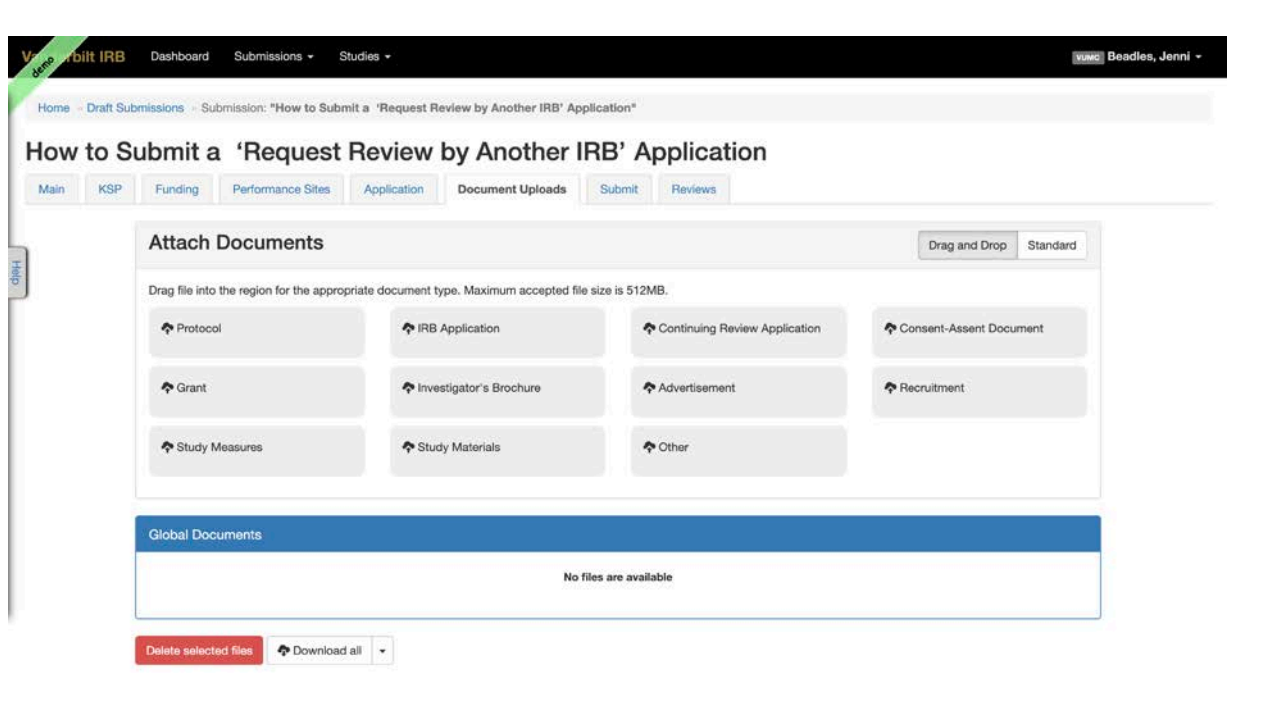

### Next Steps

- When all tabs have been completed, submit via the Submit Tab
- Amendments/Continuing Review (Annual Enrollment Report)/Reportable Events
	- **Amendments** that affect IRB-approved study documents are reviewed and approved by the IRB of Record BEFORE local submission in DISCOVR-e.
	- **Continuing Review** information is reviewed and approved by the IRB of Record BEFORE local submission in DISCOVR-e. The local submission should occur **within 30 days of receipt of CR approval from the IRB of Record.**
	- **Unanticipated problems** are reviewed and approved by the IRB of Record BEFORE local submission in DISCOVR-e**.** Please note that the IRB of Record may have differing reporting timelines and requirements for documentation.
- **For questions about Relying on another IRB:**
	- **Visit our Single IRB Help page: <https://www.vumc.org/irb/node/28>**
	- **Contact the VUMC HRPP at (615) 322-2918**

Human Research Protections Program

Home • Contact Us • About Us • Policies Forms and Tools • Roles and Responsibilities For Participants •

#### Single IRB Help

Request the VUMC IRB to be the Single IRB

**Vanderbilt University Medical Center** 

Request to rely on another Institution's IRB

Search

People Finder | For Patients and Visit

Q

Currently, VHRPP will only cede review or serve as the single IRB for federally funded research studies in order to comply with the Single IRB mandate. If you have any questions about single IRB review, please contact Jenni Beadles, Assistant Director, Single IRB at jenni.beadles@vumc.org.

#### Networks

**Reliance Platforms** 

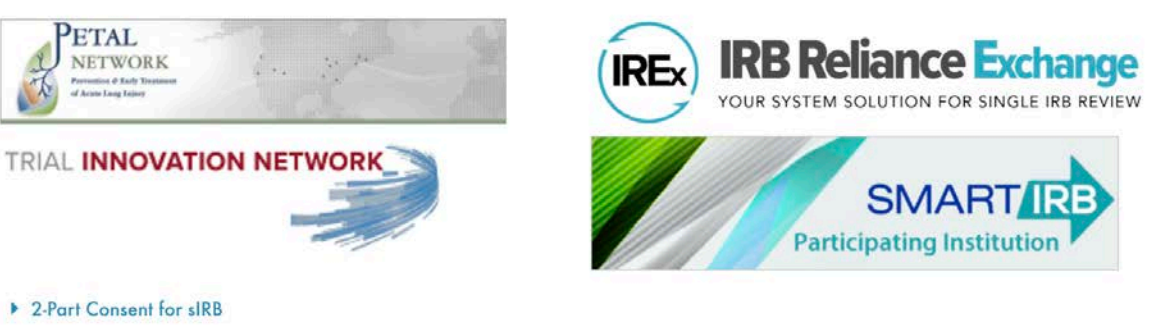

Grant Resources

Additional Information

VANDERBILT VUNIVERSITY **MEDICAL CENTER**